# Anleitung zu FFmpeg

Dieses Dokument beschreibt die Verwendung von FFmpeg im Kontext der Lehrveranstaltung Medientechnologie LB.

### Grundlegende Kommandozeilensyntax

FFmpeg verlangt bei der Ein- und Ausgabe von Dateien zumindest einen Einund einen Ausgabedateipfad, wobei ersterer durch -i eingeleitet wird, z.B.:

#### ffmpeg -i input.wav output.mp3

Dateiendungen werden von FFmpeg die dazugehörigen Audio-, Video- bzw. Containerformate zugeordnet, sofern nichts Abweichendes spezifiziert ist. Im obigen Beispiel wird eine Audiodatei im WAVE-Format in eine Datei im in MPEG-1 Part 3 Layer III definierten Format umgewandelt.

Das Ausgabeformat kann mittels eines Formatparameters explizit angegeben werden. Um beispielsweise eine Datei im AAC-Format auszugeben, kann der Audio-Codec mittels des acodec-Parameters eingestellt werden:

ffmpeg -i input.wav -acodec aac output.aac

Es gilt zu beachten, dass sämtliche Ausgabeparameter vor dem jeweiligen Ausgabedateinamen, aber nach dem vorangegangenen Ein- oder Ausgabedateipfad zu stehen haben. Folgende grundlegende Parameter stehen zur Verfügung:

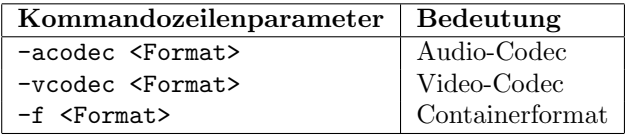

Eine Liste der unterstützten Containerformate kann wie folgt abgerufen werden:

#### ffmpeg -formats

Die verfügbaren Audio- und Video-Codecs können ebenfalls abgerufen werden:

#### ffmpeg -codecs

Der Pseudo-Codec *copy* sorgt dabei für ein Kopieren der Audio- bzw. Videospur, d.h. er verhindert, dass diese neu kodiert wird – sie wird unverändert aus der Eingabedatei übernommen.

Es ist möglich, mehrere Ein- und Ausgabedateien zu spezifizieren, z.B.:

ffmpeg -i video.264 -i audio.wav output.mp4 -vcodec copy copy.mp4

In diesem Beispiel werden ein Bitstrom nach H.264 Annex B als Videospur und eine WAVE-Datei als Audiospur eingelesen. Aus den beiden Spuren werden zwei Ausgabedateien im MP4-Format erzeugt. Für die erste werden zuerst die Videospur in H.264 und die Audiospur in AAC umgewandelt (Standard-Codecs für das MP4-Format). Wird für eine Spur vor der Ausgabe kein Codec angegeben, wird der Standard verwendet. Für die zweite Ausgabedatei wird die Eingabevideospur unverändert übernommen und die Audiospur in AAC umgewandelt.

## Datenratensteuerung

Die Datenrate der Ausgabedateien kann mit dem Parameter -b (der, wie oben beschrieben, vor dem Ausgabedateipfad zu stehen hat) geregelt werden. Analog zu den Formatparametern stehen folgende Datenratenparameter zur Verfugung: ¨

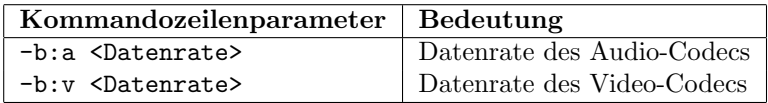

Die Datenrate wird dabei in bit/s angegeben. Die praktisch relevanten SI-Präfixe werden unterstützt, z.B. entspricht der Datenratenparameter -b:a 32k einer Audiodatenrate von 32 kbit/s bzw. entspricht -b:v 2000k einer Videodatenrate von 2.000 kbit/s.

## Netzwerkein- und -ausgabe

Statt Dateipfaden können zur Ein- und Ausgabe alternativ auch Netzwerkadressen und -protokolle angegeben werden, z.B.:

```
ffmpeg -i file.mp4 -codec copy -f rtp_mpegts rtp://127.0.0.1:1024
```
In diesem Beispiel wird eine aus einer H.264-Videospur und einer AAC-Audiospur bestehende Datei im MP4-Format unverändert im MPEG-TS-Format über RTP an Port 1024 localhost (IPv4) gestreamt.

# Praktische Parameter

Auf folgende Parameter von besonderer praktischer Relevanz sei hingewiesen:

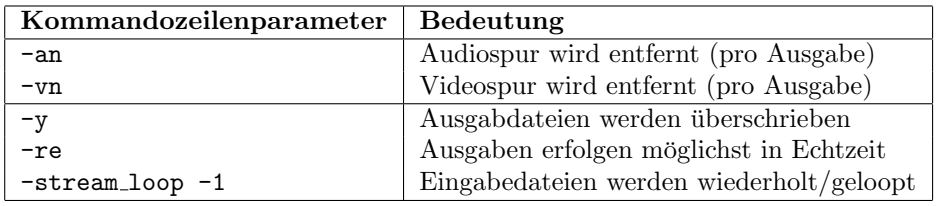

Die unteren drei Parameter gelten global und sind vor dem ersten -i zu setzen.

# Weitere Informationen

Hilfe zur Bedienung von FFmpeg sowie eine Erläuterung der Kommandozeilenoptionen sind uber ¨

ffmpeg -h long

verfügbar. Desweiteren geben die man-Pages unter Linux detailliert Auskunft. Darüber hinaus sind unter <http://ffmpeg.org/ffmpeg.html> die meisten Parameter von FFmpeg mit Beispielen erläutert.